## How to Log into ADP after your SFF Employment Ends

(r11/20/23)

As a former employee, you can access your pay statements and W-2s at <u>[login.adp.com,](https://login.adp.com/welcome/index.jsp)</u> then follow the [navigation.](https://login.adp.com/welcome/index.jsp) Reach out to ADP directly for support.

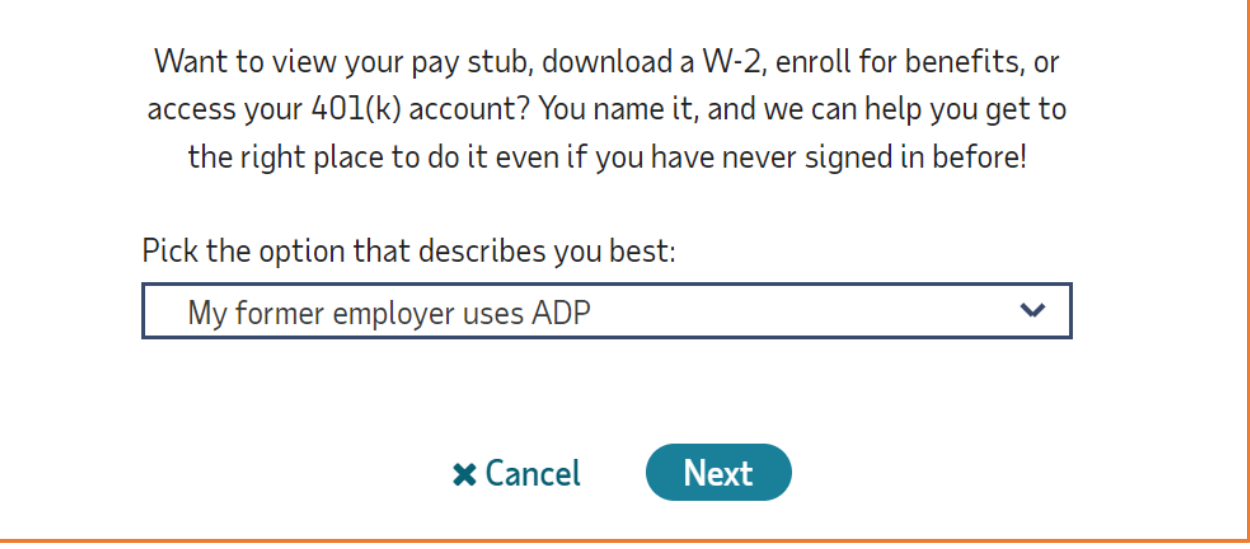

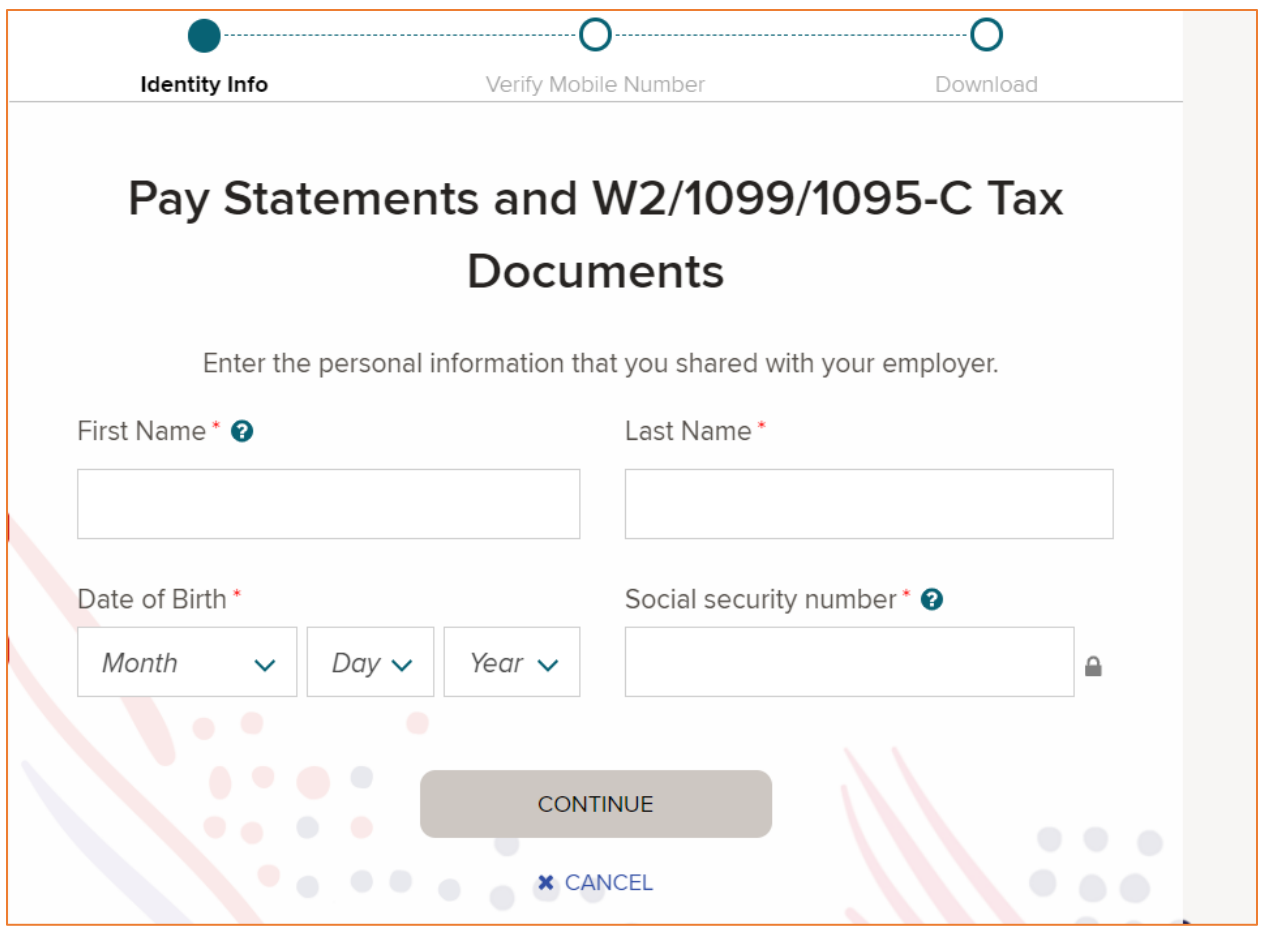

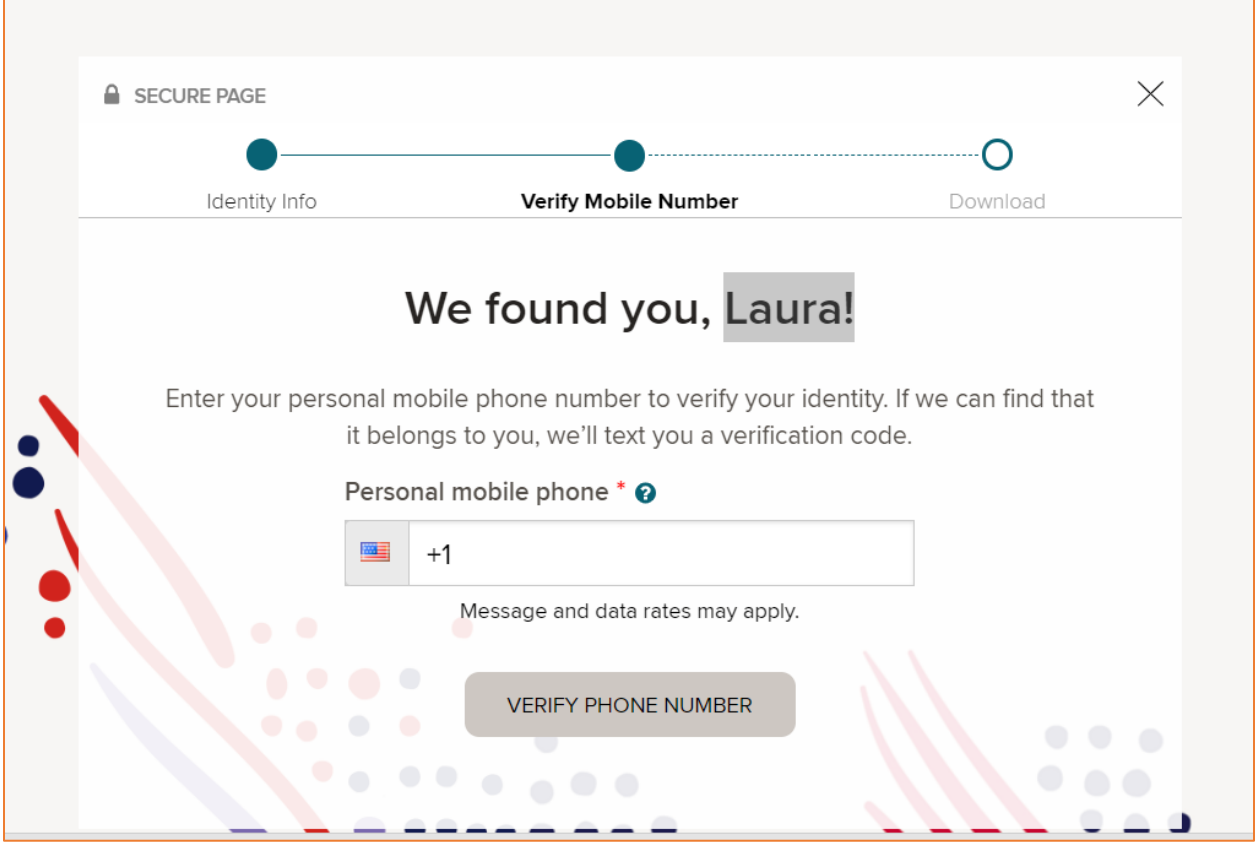